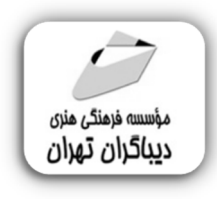

 *به نام خدا* 

**آموزش** 

**CCNA 200-301**

**مؤلف:** 

**علیرضا اسماعیلی** 

هرگونهچاپ وتکثیرازمحتویاتاینکتاب بدوناجازهکتبی ناشرممنوع است. متخلفان به موجب قانون حمايت حقوق **مؤلفان،مصىنفانوھىرمىدانتحتپيگردقانونىقرارمىگيرىد.** 

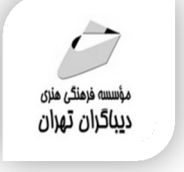

## **عنوان كتاب: آموزش 200-301 CCNA**

 **مولف** : **عیلرضا اسماعیلی** 

 **ناشر**: **موسسه فرهنگی هنري دیباگران تهران** 

**ویراستار**: مهدیه مخبري

**صفحه آرايي**:نازنین نصیري

**طراح جلد**:داریوش فرسایی

- **نوبت چاپ**: اول
- **تاريخ نشر**: 1402
- **چاپ و صحافي:**صدف
	- **تيراژ**100: جلد
- **قيمت**2100000: ریال
- **شابك**: -9 978-622-218-699

**نشاني واحد فروش:**تهران، خیابان انقلاب،خیابان دانشگاه

-تقاطع شهداي ژاندارمري-پلاك 158ساختمان دانشگاه- طبقه دوم-واحد4 تلفن ها: 22085111-66965749

**فروشگاههاي اينترنتي ديباگران تهران : WWW.MFTBOOK.IR www.dibagarantehran.com**

سرشناسه:اسماعیلی،علیرضا1367، عنوان و نام پدیدآور:آموزش 200-301 CCNA / مولف: علیرضا اسماعیلی؛ ویراستار:مهدیه مخبري. مشخصات نشر: **تهران : دیباگران تهران 1402:** مشخصات ظاهري**212**: **ص:جدول.نمودار** شابک: **978-622-218-699-9** وضعیت فهرست نویسی: **فیپا** موضوع:سیستم عامل اینترنتی سیسکو Cisco IOS:موضوع موضوع:شبکه هاي کامپیوتري computer networks:موضوع موضوع:مسیر یاب ها(شبکه کامپیوتري) Routers(computer networks):موضوع موضوع: روتینگ(مدیریت شبکه کامپیوتري) Routing(computer network management):موضوع موضوع: ارتباط بین شبکه اي Internetworking(telecommunication):موضوع رده بندي کنگره5105/543: TK رده بندي دیویی**004/6**: شماره کتابشناسی ملی9242328:

**نشانی تلگرام:mftbook @نشانی اینستاگرام دیبا publishing\_dibagaran هرکتابدیباگران،یکفرصتجدیدعلمیوشغلی. هرگوشیهمراه،یکفروشگاهکتابدیباگرانتهران.**  از طریق سایتهای دیباگران،در هر جای ایران به کتابهای ما دسترس*ی* دارید.

# فهرست مطالب

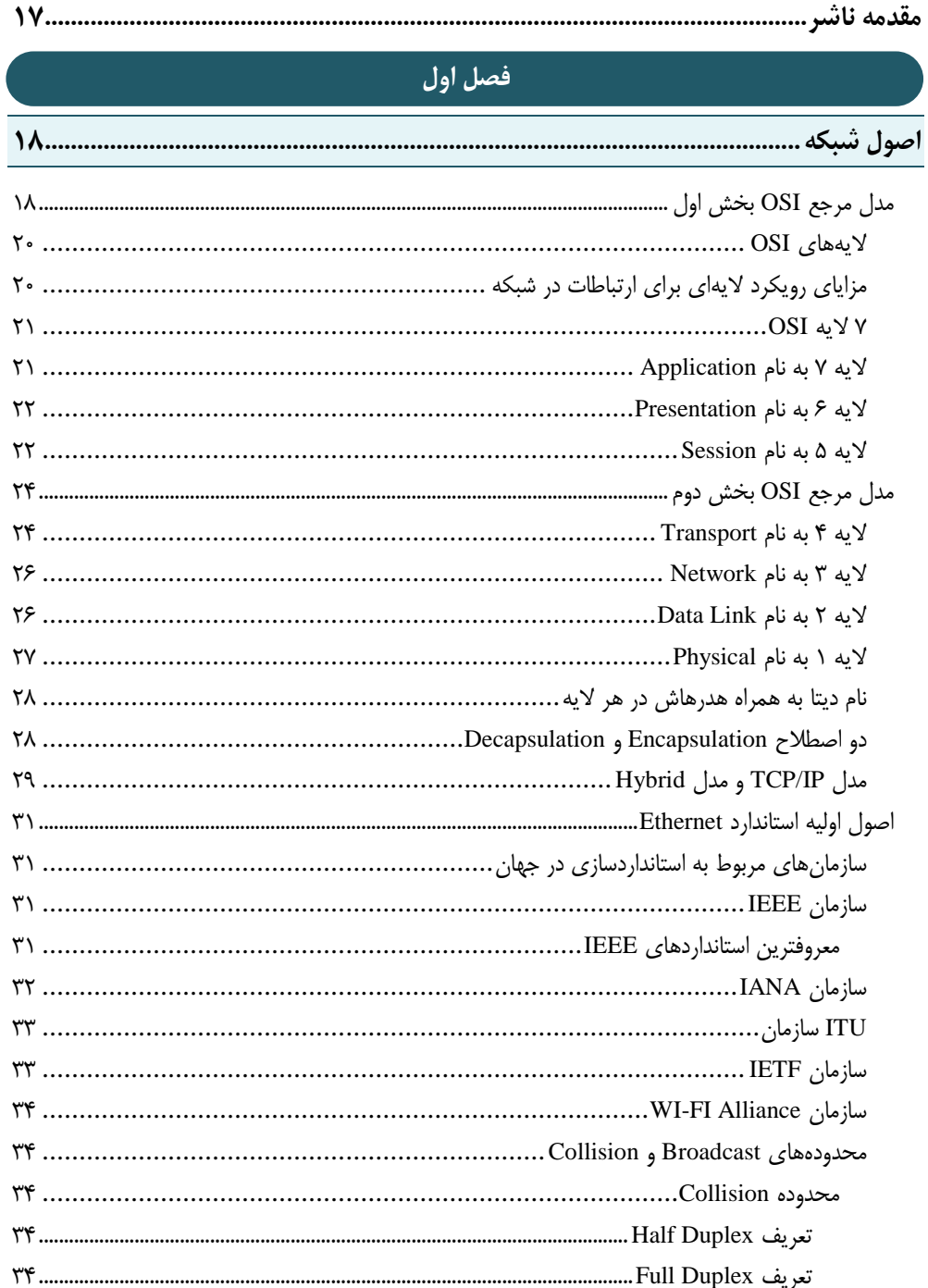

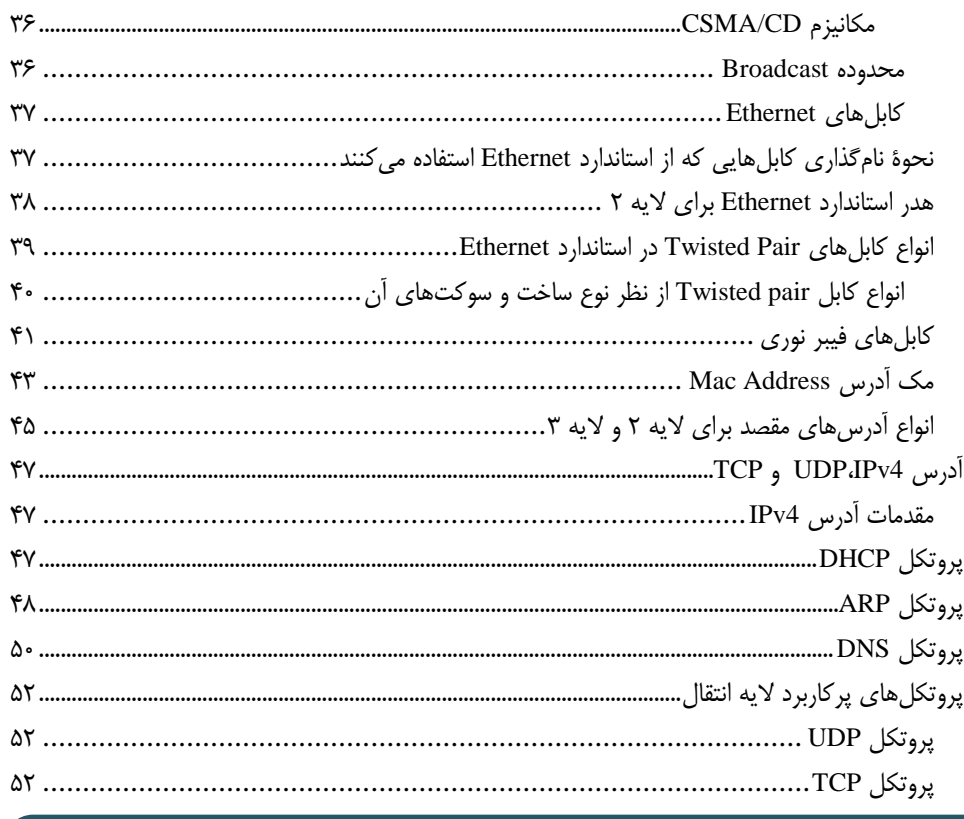

#### فصل دوم

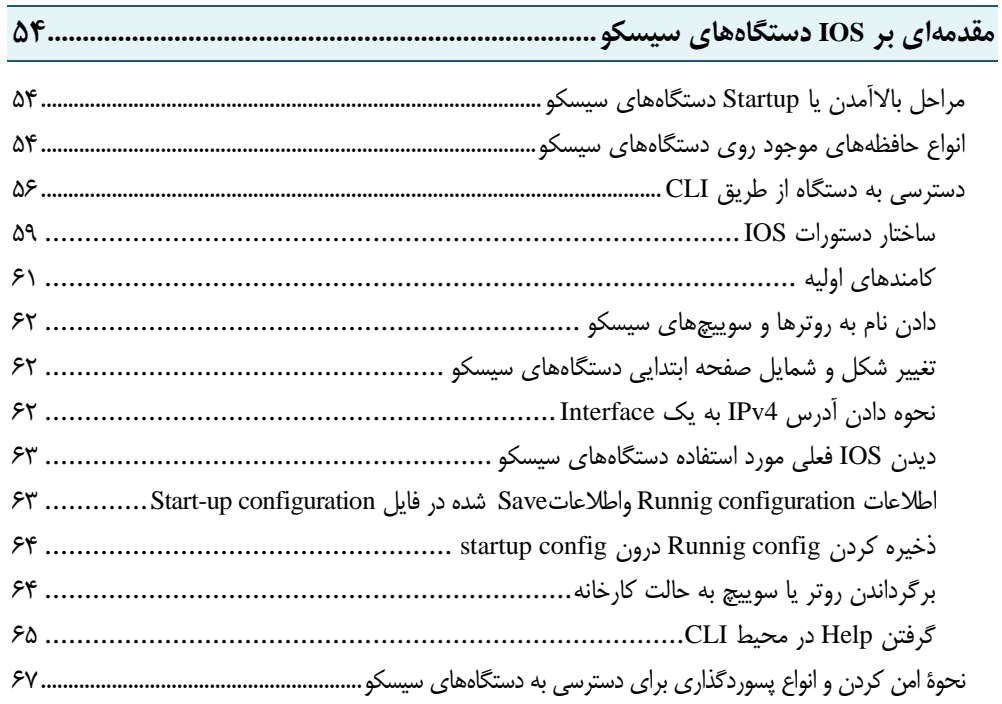

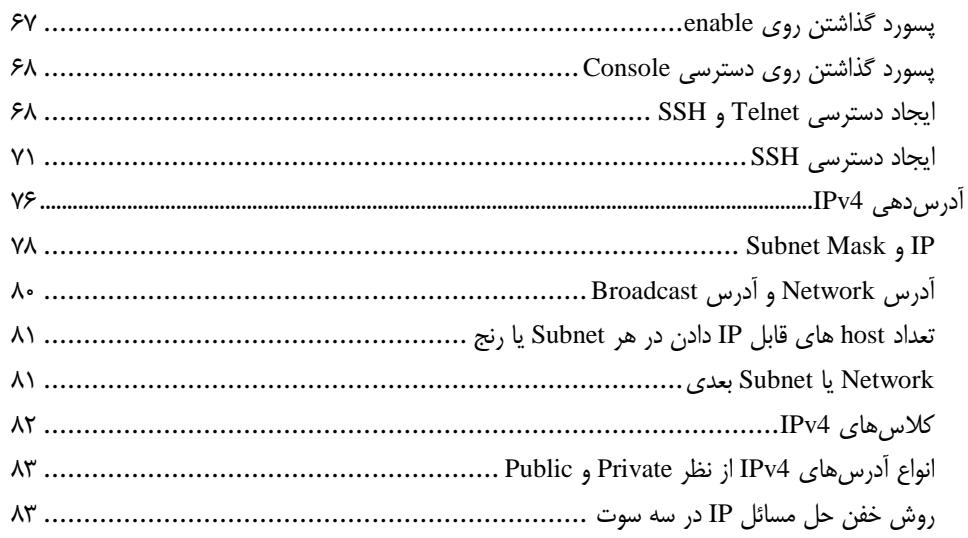

### **فصل سوم**

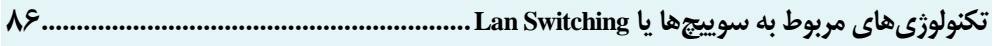

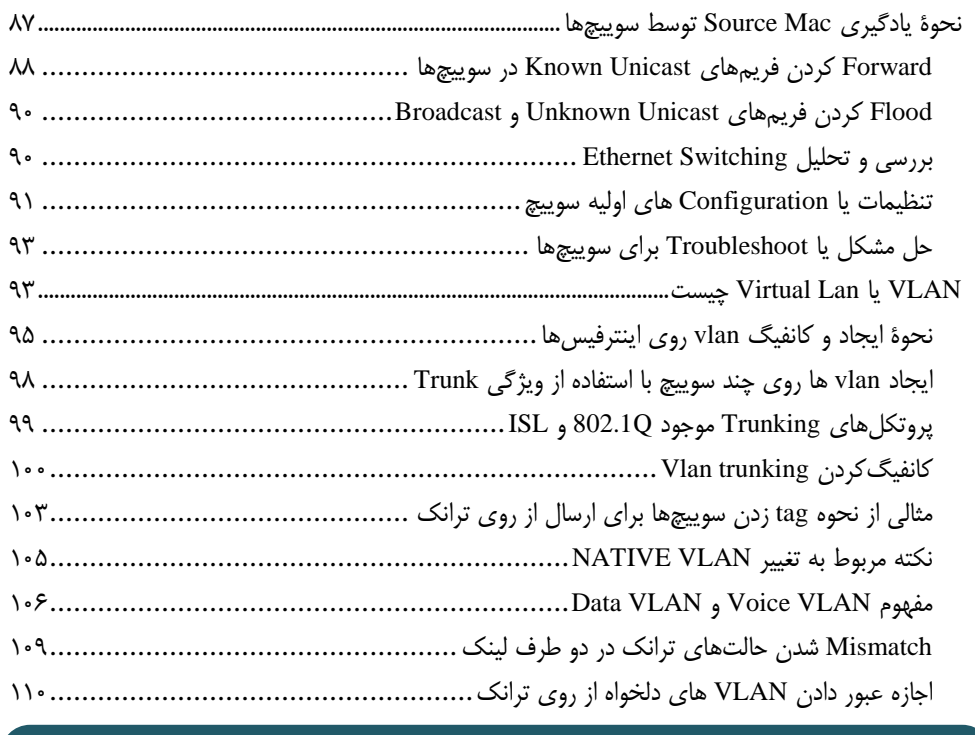

### **فصل چهارم**

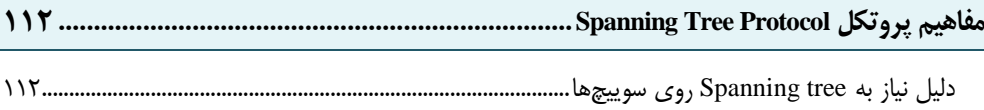

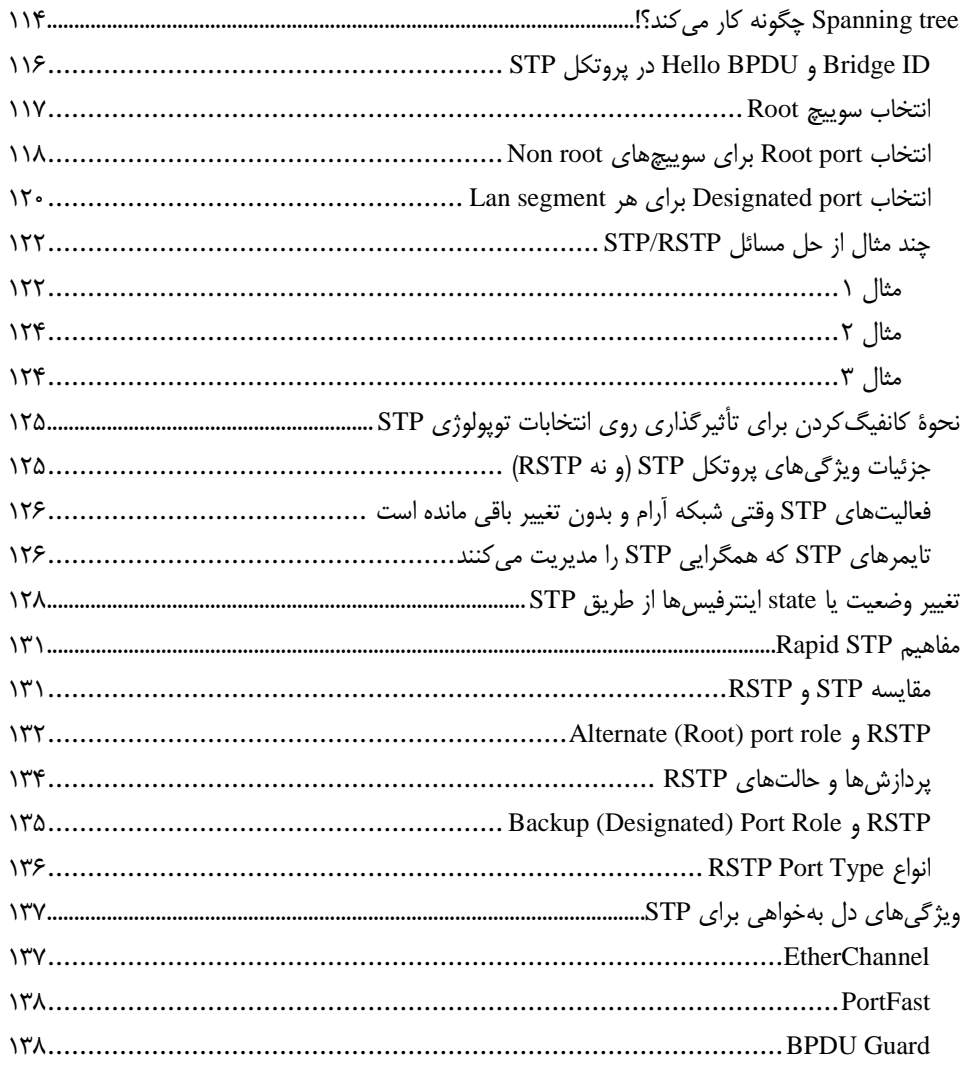

### فصل پنجم

#### 

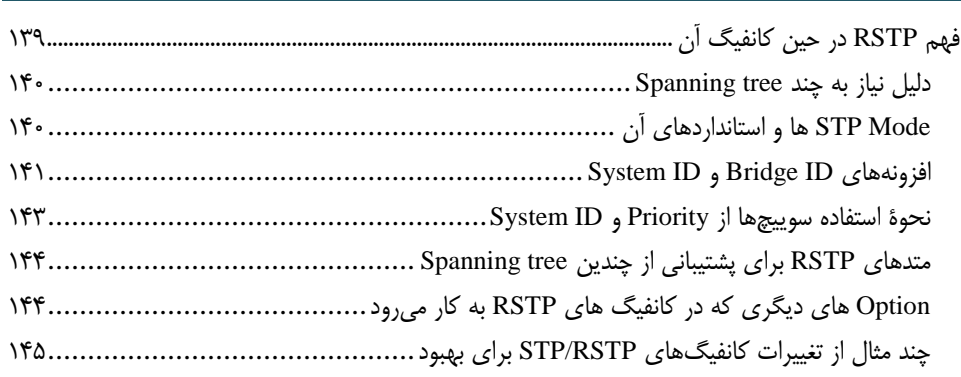

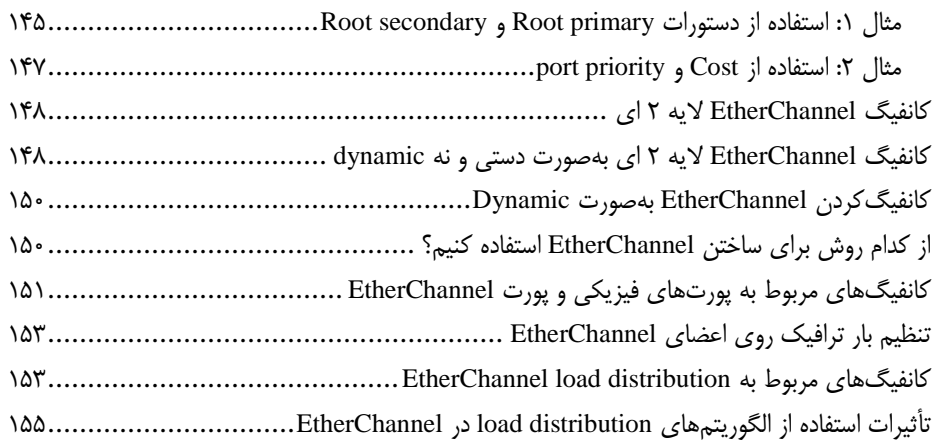

### **فصل ششم**

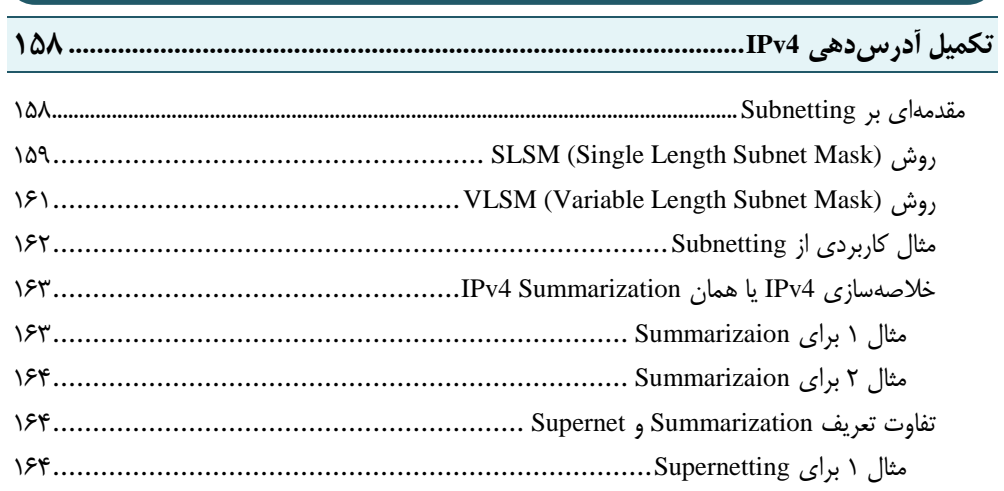

#### **فصل هفتم**

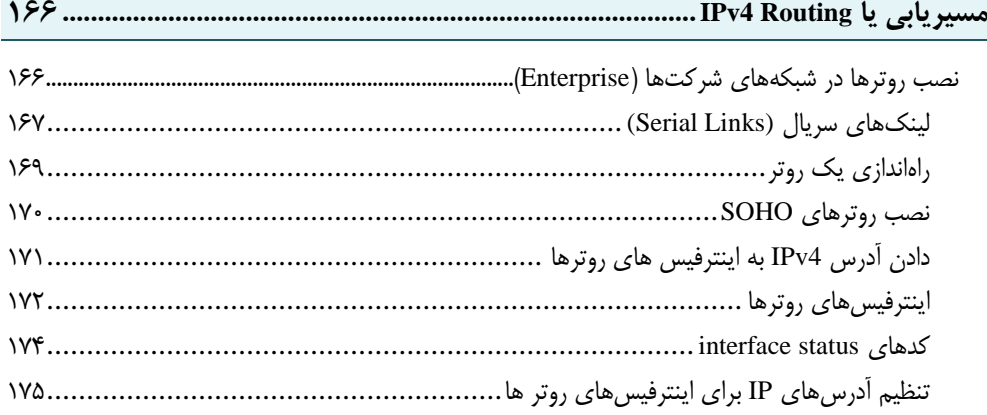

#### **فصل هشتم**

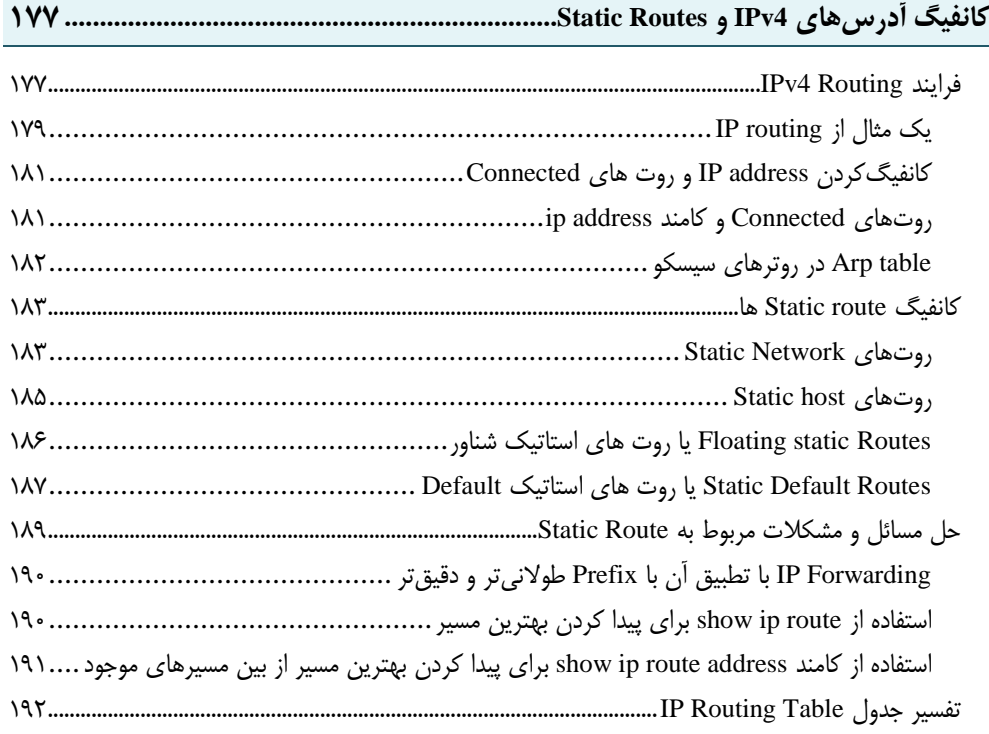

#### **فصل نهم**

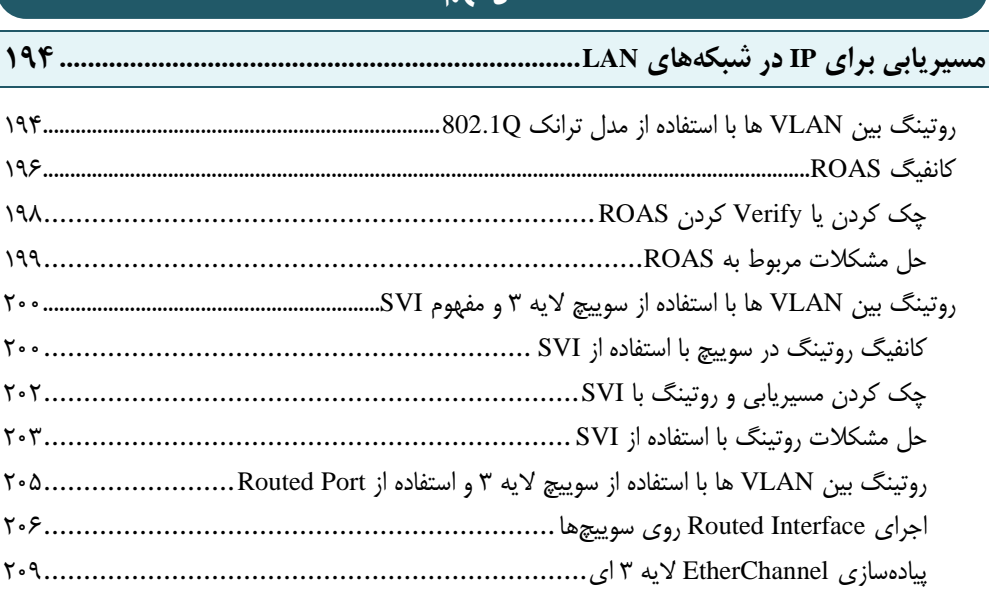

حلمشکالتمربوطبهEtherChannel های الیه 3 ای 080...............................................

## **فهرست تصاویر**

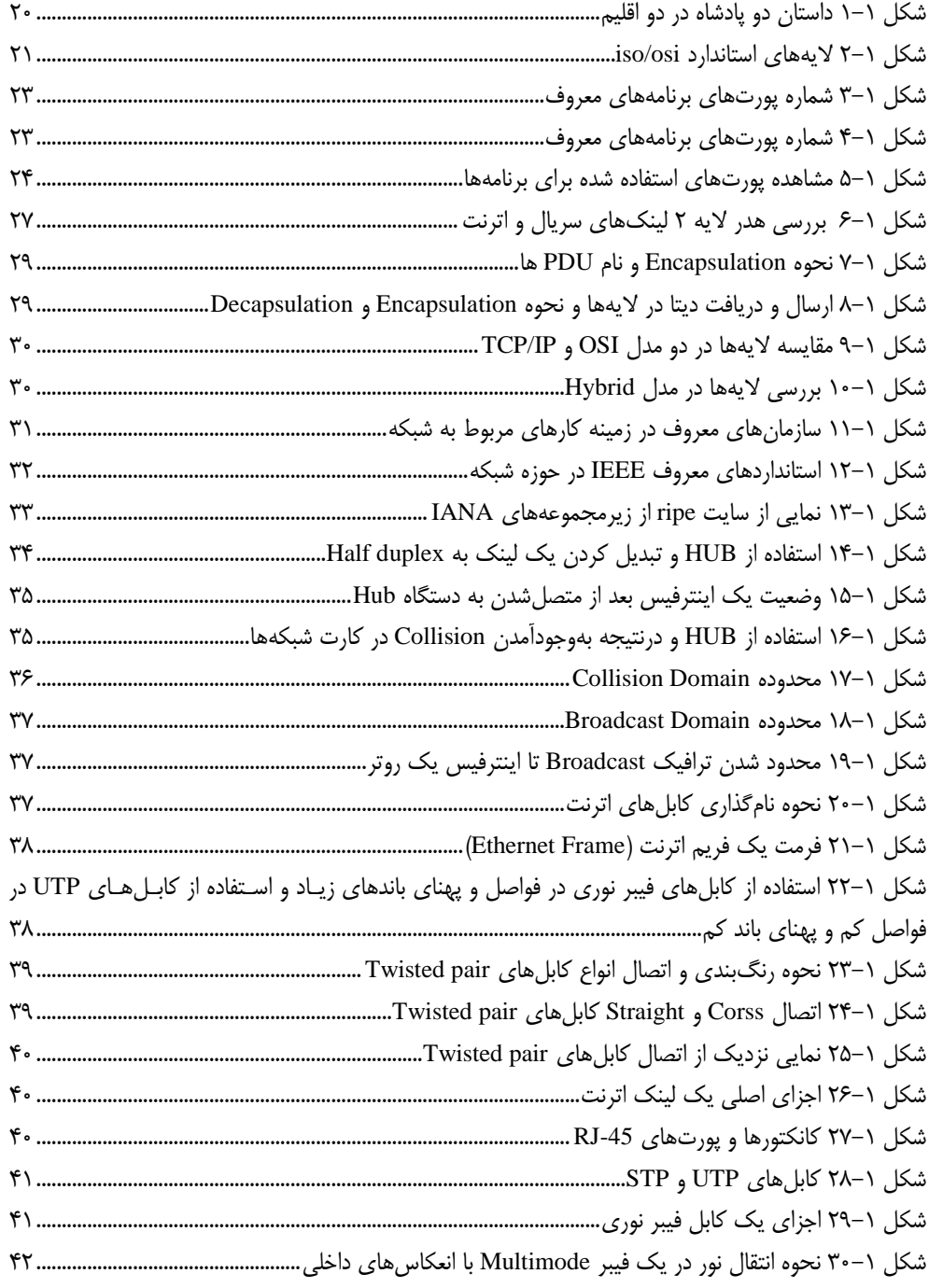

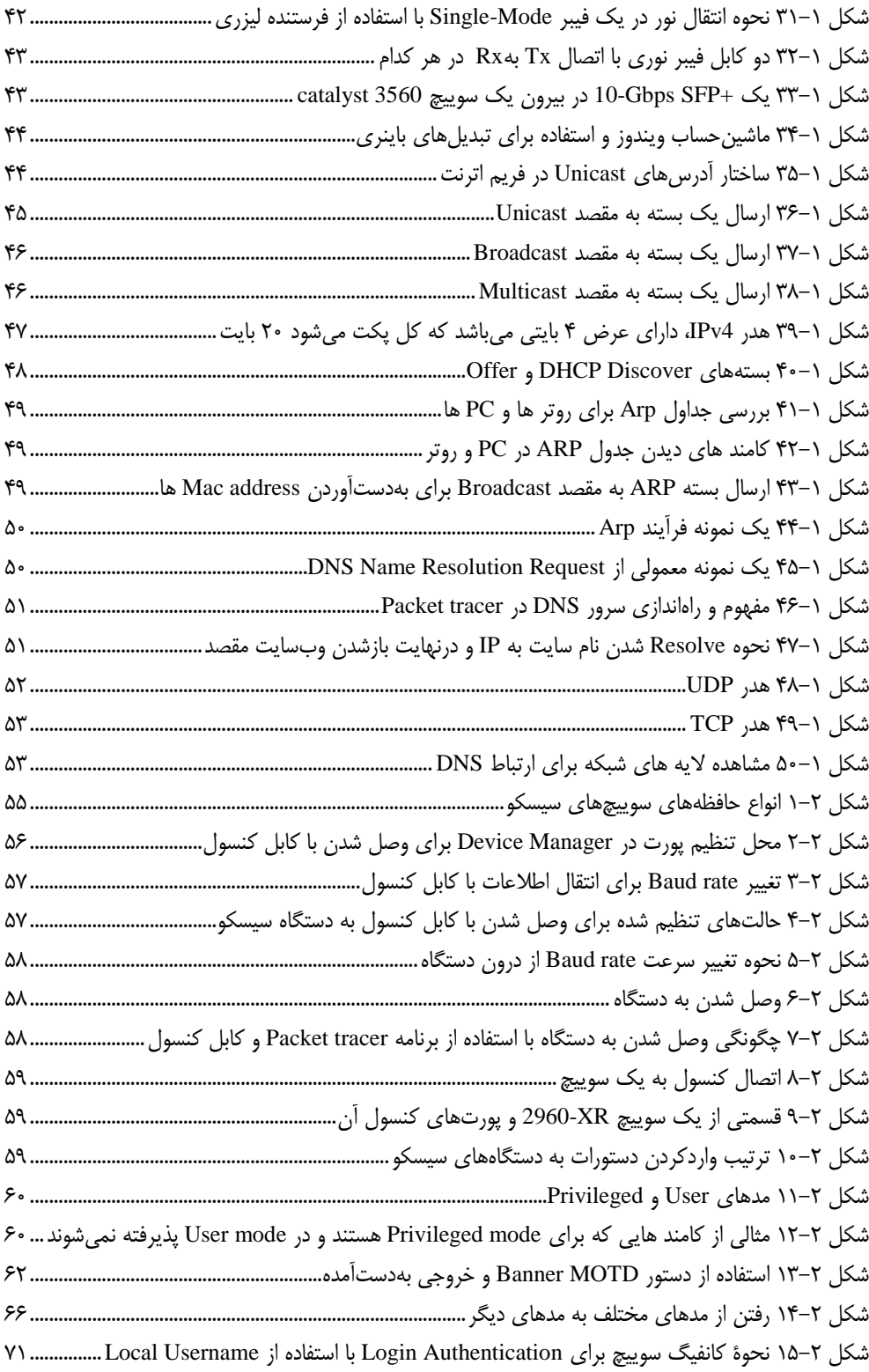

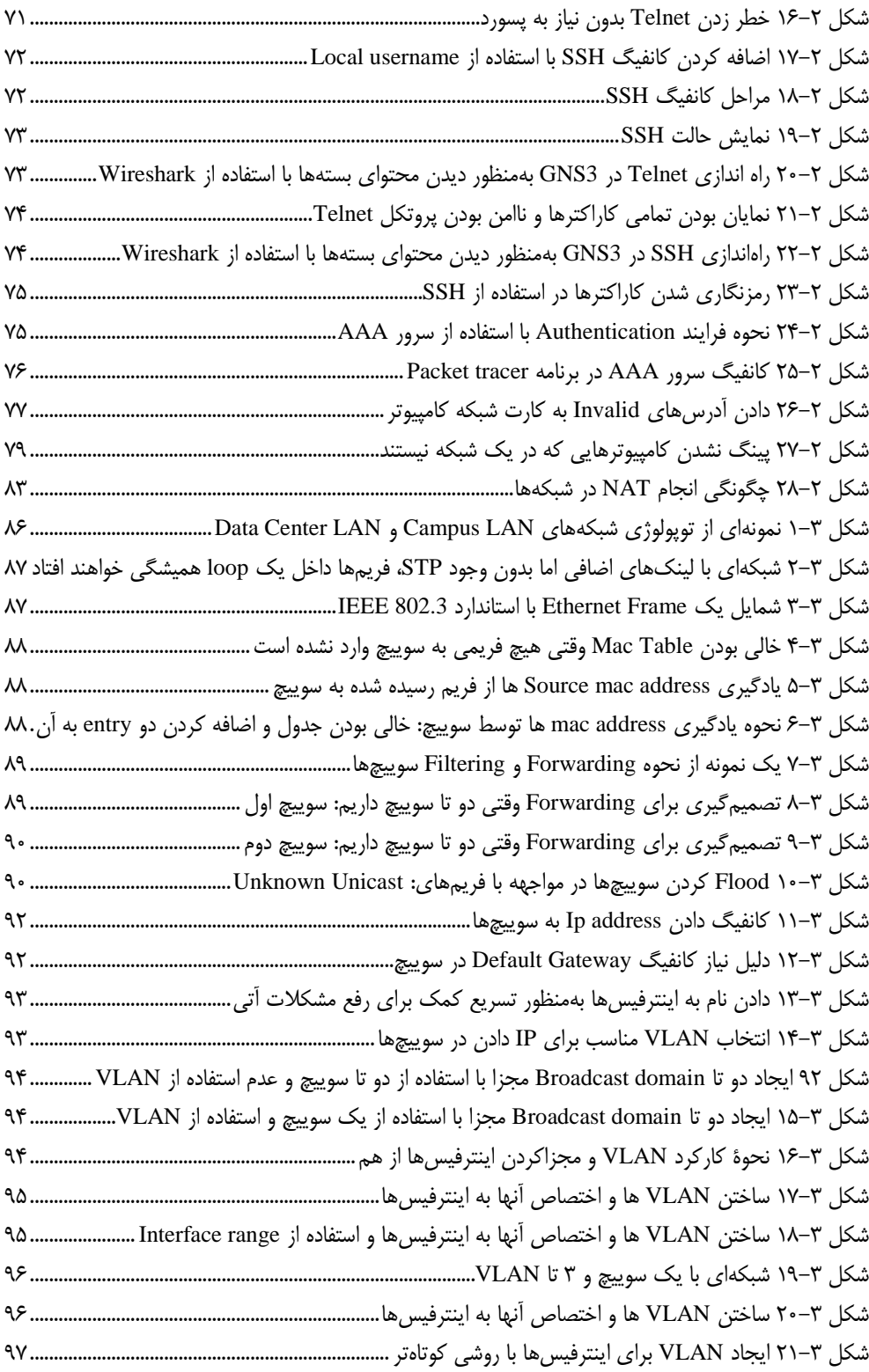

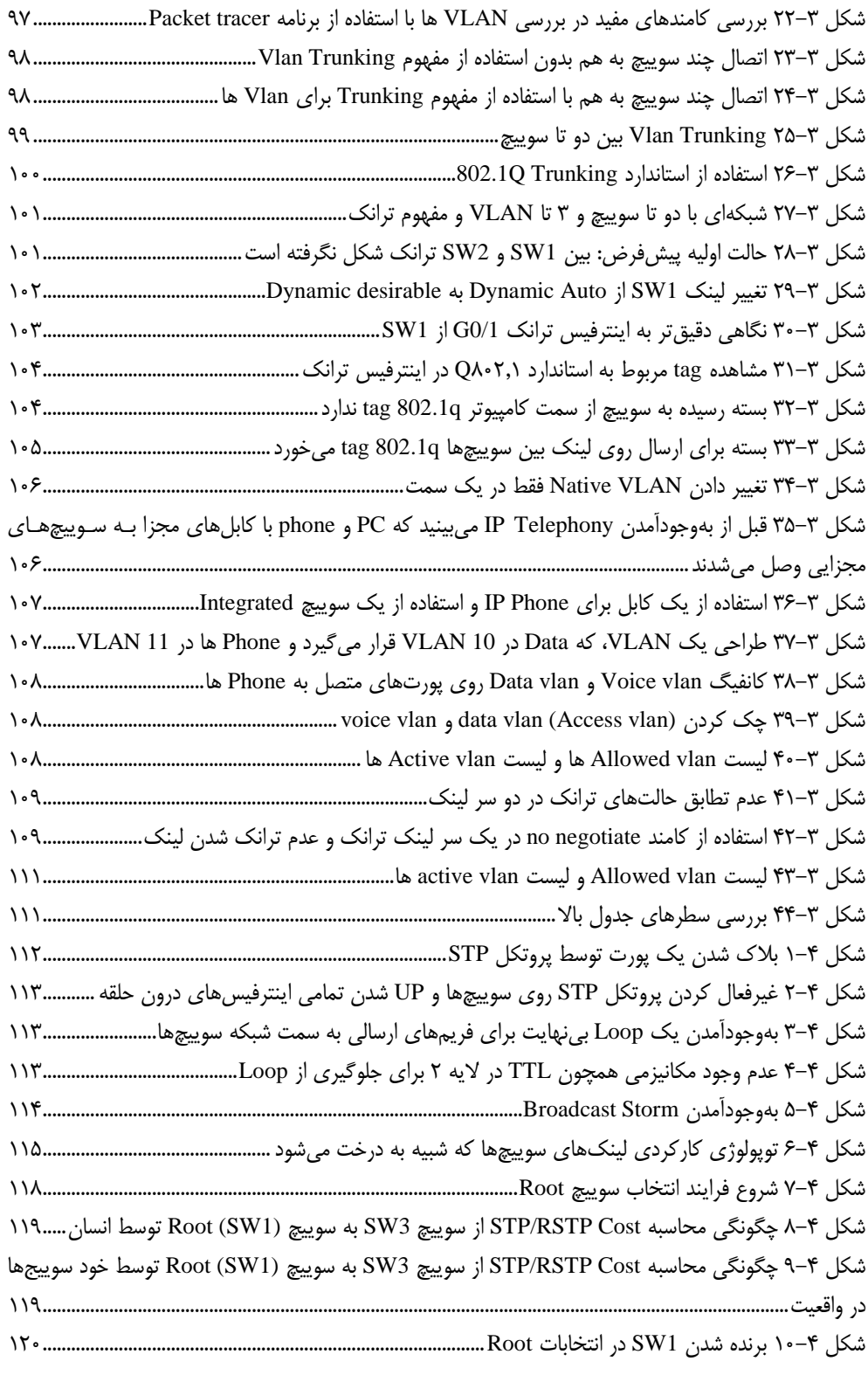

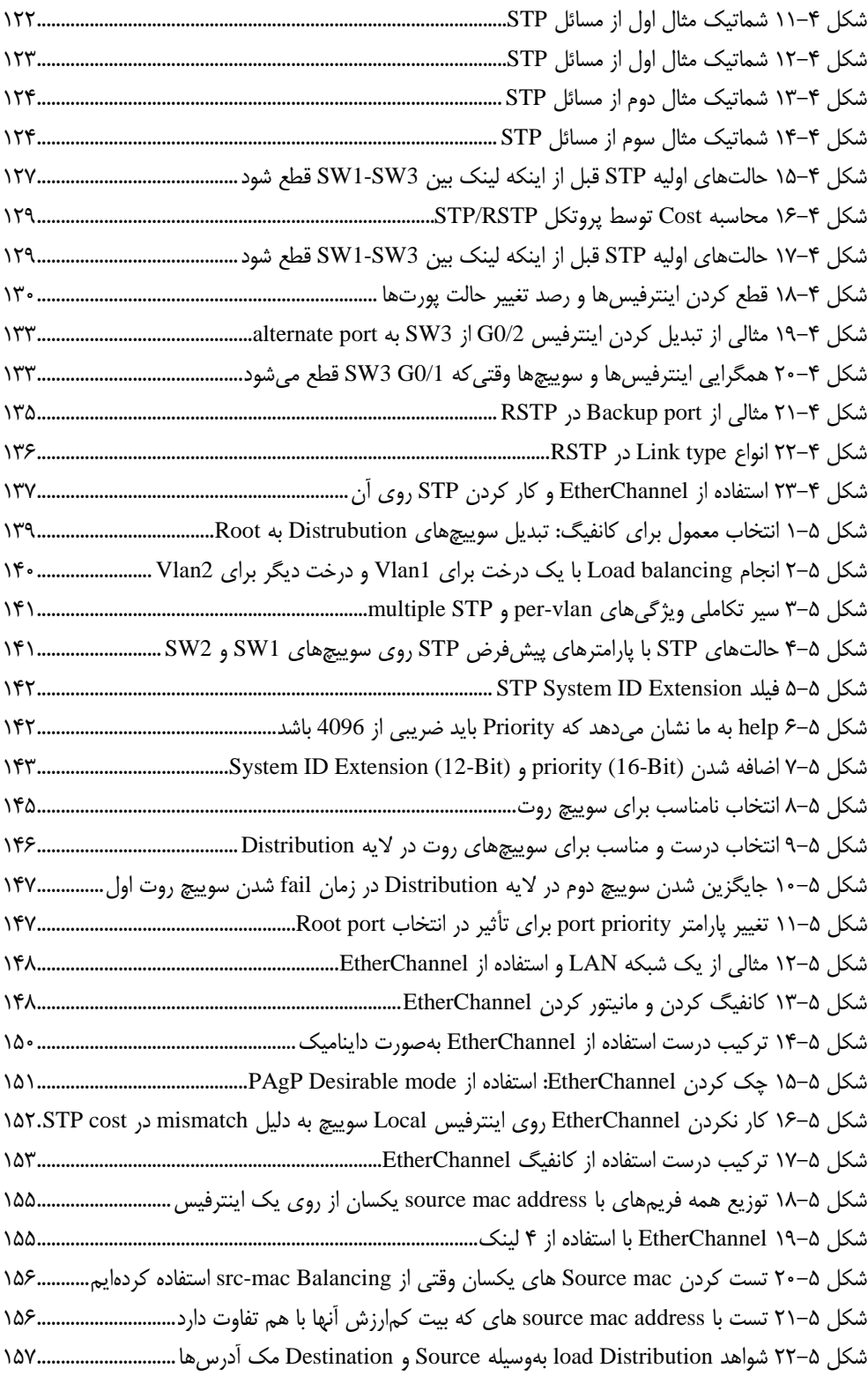

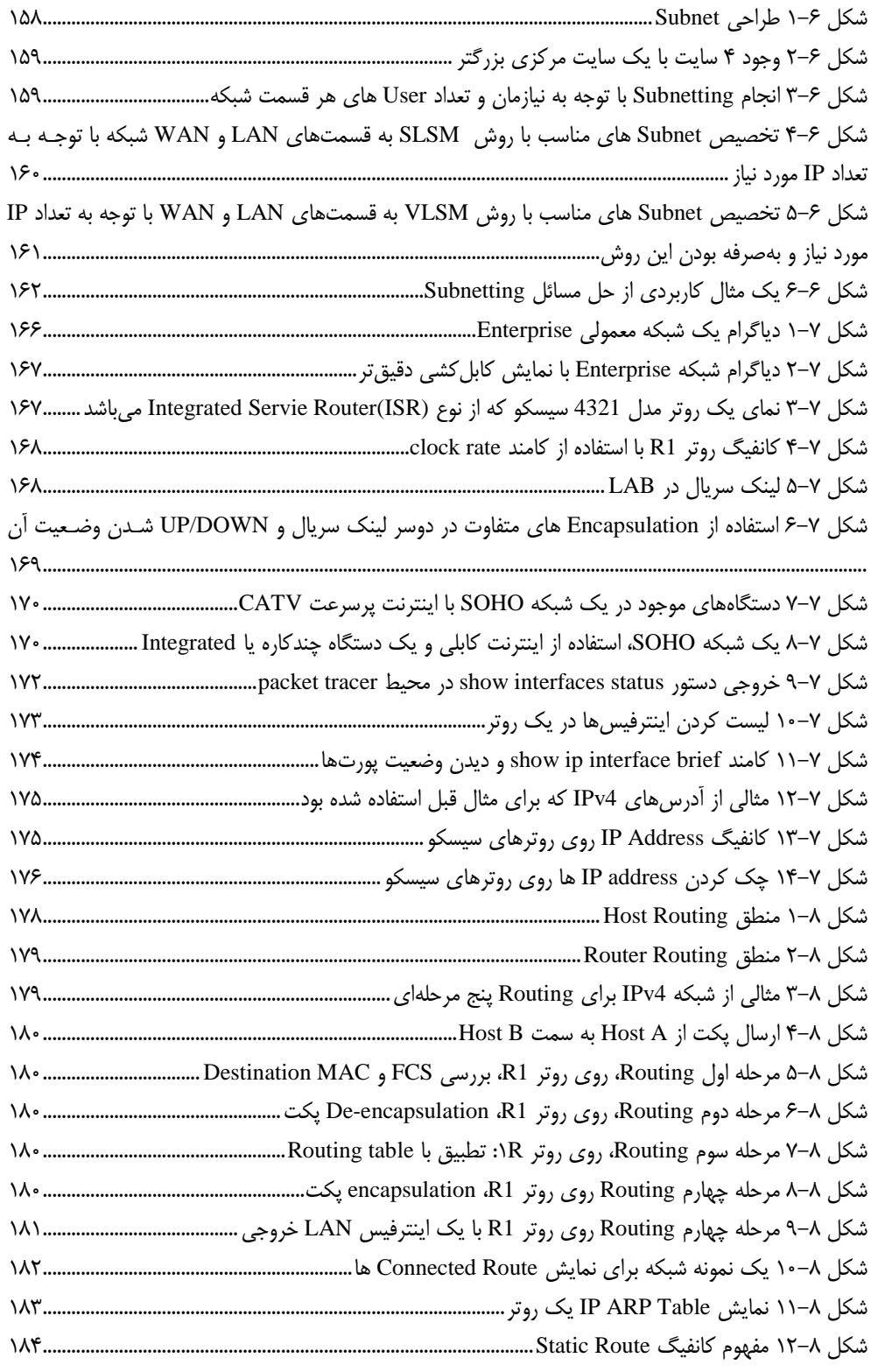

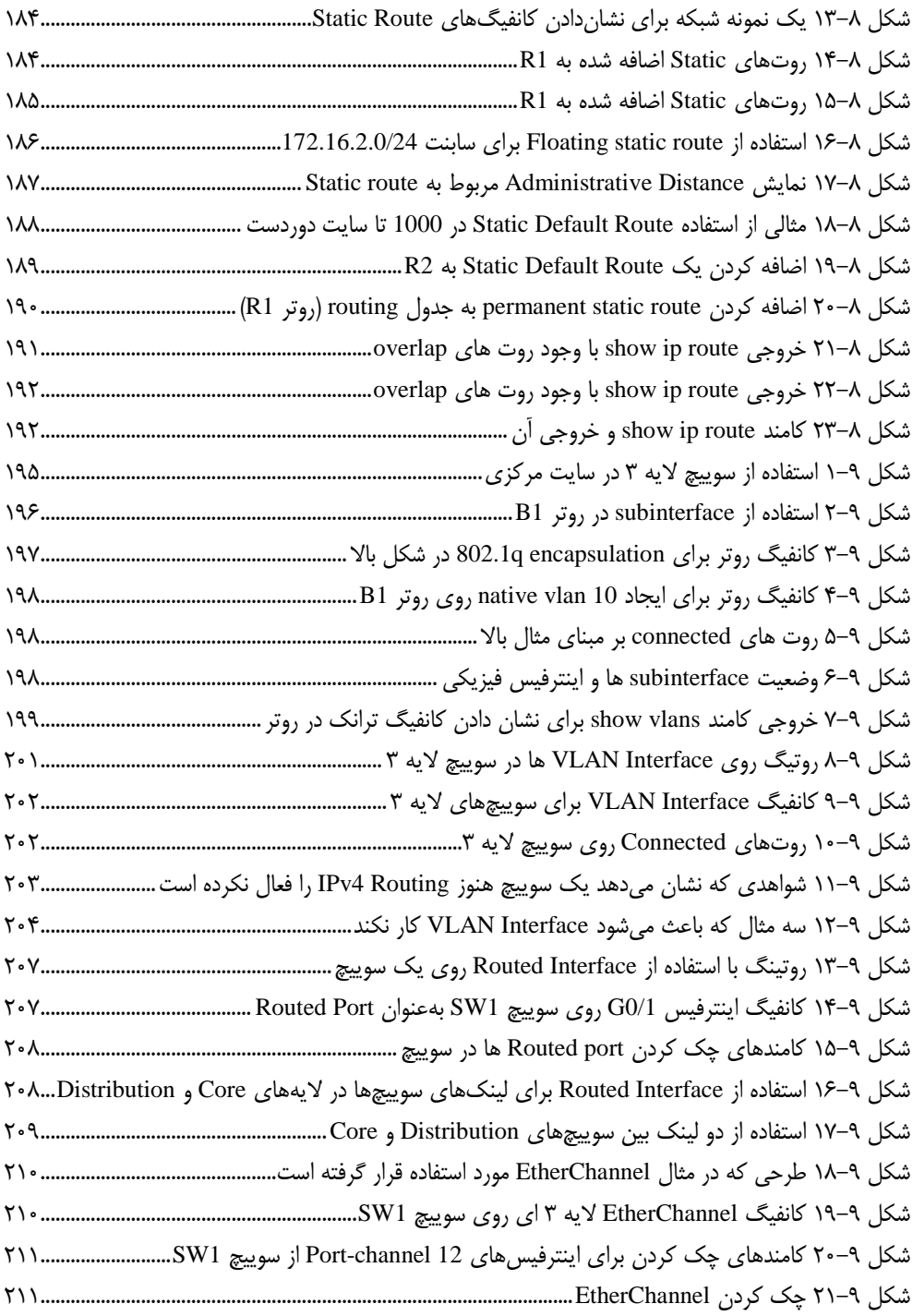

### **فهرست جداول**

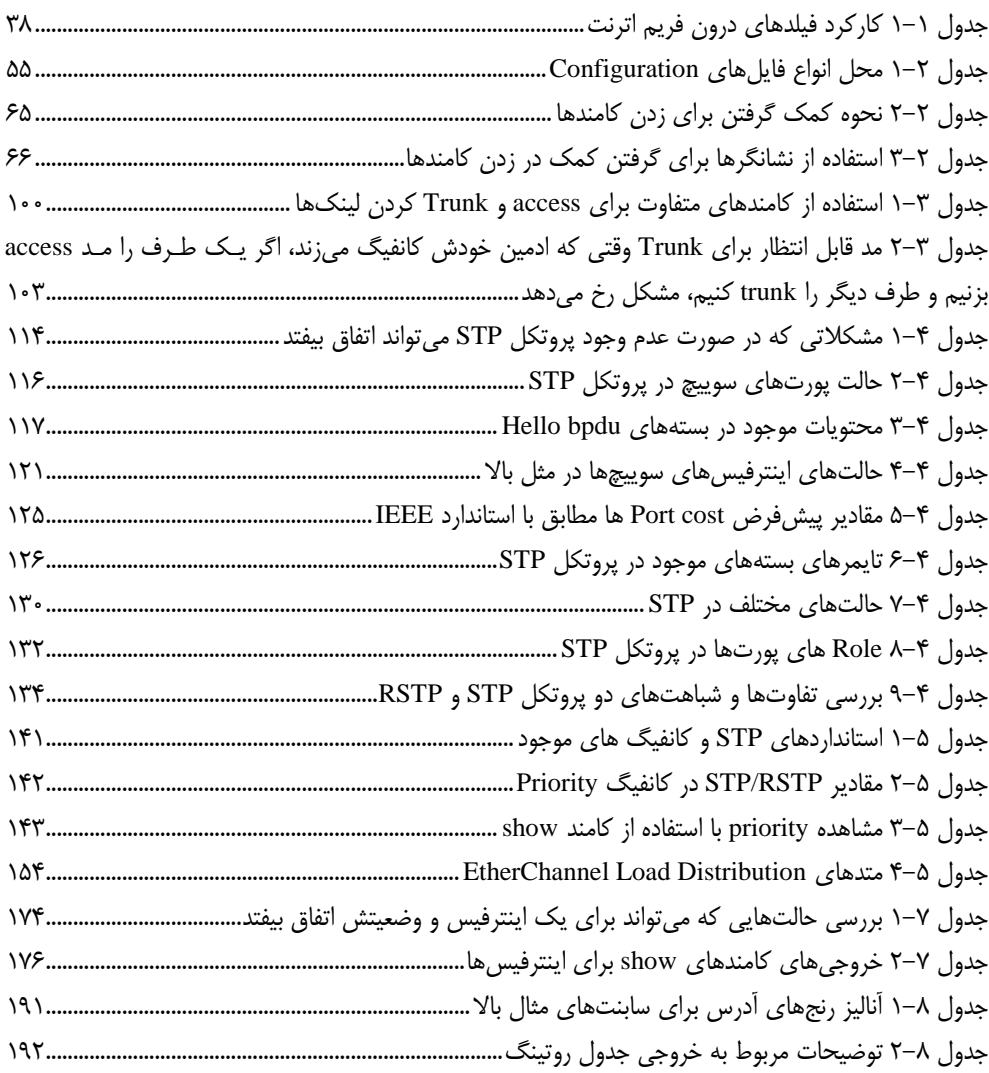

<span id="page-16-0"></span>**مقدمه ناشر** 

.<br><sub>خط</sub>امثی انت بارت مؤسسه **فرسکی سری دیپاکران تهران** د<sub>ر عرصه</sub> کیاب ای با کیفیت عالی است که بتواند ه و ه .<br>خواستهای به روز جامعه فرسٖنگی و علمی کشور را باحد امکان پوشش دمد. ه ر<br>هرکباب دیباکران تهران،یک فرصت حدید شغلی وعلمی

حمد و سپاس ايزد منان را كه با الطاف بيكران خود اين توفيق را به ما ارزاني داشت تا بتوانيم در راه ارتقاي دانش عمومي و فرهنگي اين مرز و بوم در زمينه چاپ و نشر كتب علمي و آموزشي گامهايي هرچند كوچك برداشته و در انجام رسالتي كه بر عهده داريم، مؤثر واقع شويم.

گستردگي علوم وسرعت توسعه روزافزون آن، شرايطي را به وجود آورده كه هر روز شاهد تحولات اساسي چشمگيري در سطح جهان هستيم. اين گسترش و توسعه، نياز به منابع مختلف از جمله كتاب را به عنوان قديميترين و راحتترين راه دستيابي به اطلاعات و اطلاعرساني، بيش از پيش برجسته نموده است.

در اين راستا، واحد انتشارات مؤسسه فرهنگي هنري ديباگران تهران با همكاري اساتيد، مؤلفان، مترجمان، متخصصان، پژوهشگران و محققان در زمينه هاي گوناگون و مورد نياز جامعه تلاش نموده براي رفع كمبودها و نيازهاي موجود، منابعي پربار، معتبر و با كيفيت مناسب در اختيار علاقمندان قرار دهد.

كتابي كه دردستداريدتأليف"**جنابآقايعليرضا اسماعيلي**" است كه با تلاش همكاران ما در نشر ديباگران تهران منتشرگشته و شايسته است از يكايك اين گراميان تشكر و قدرداني كنيم.

#### **با نظرات خود مشوق و راهنماي ما باشيد**

با ارائه نظرات و پيشنهادات وخواسته هاي خود،به ما كمك كنيد تا بهتر و دقيق تر در جهت رفع نيازهاي علمي و آموزشي كشورمان قدم برداريم.براي رساندن پيام هايتان به ما از رسانه هاي ديباگران تهران شامل سايتهاي فروشگاهي و صفحه اينستاگرام و شماره هاي تماس كه در صفحه شناسنامه كتاب آمده استفاده نماييد.

مدير انتشارات

مؤسسه فرهنگي هنري ديباگران تهران dibagaran@mftplus.com